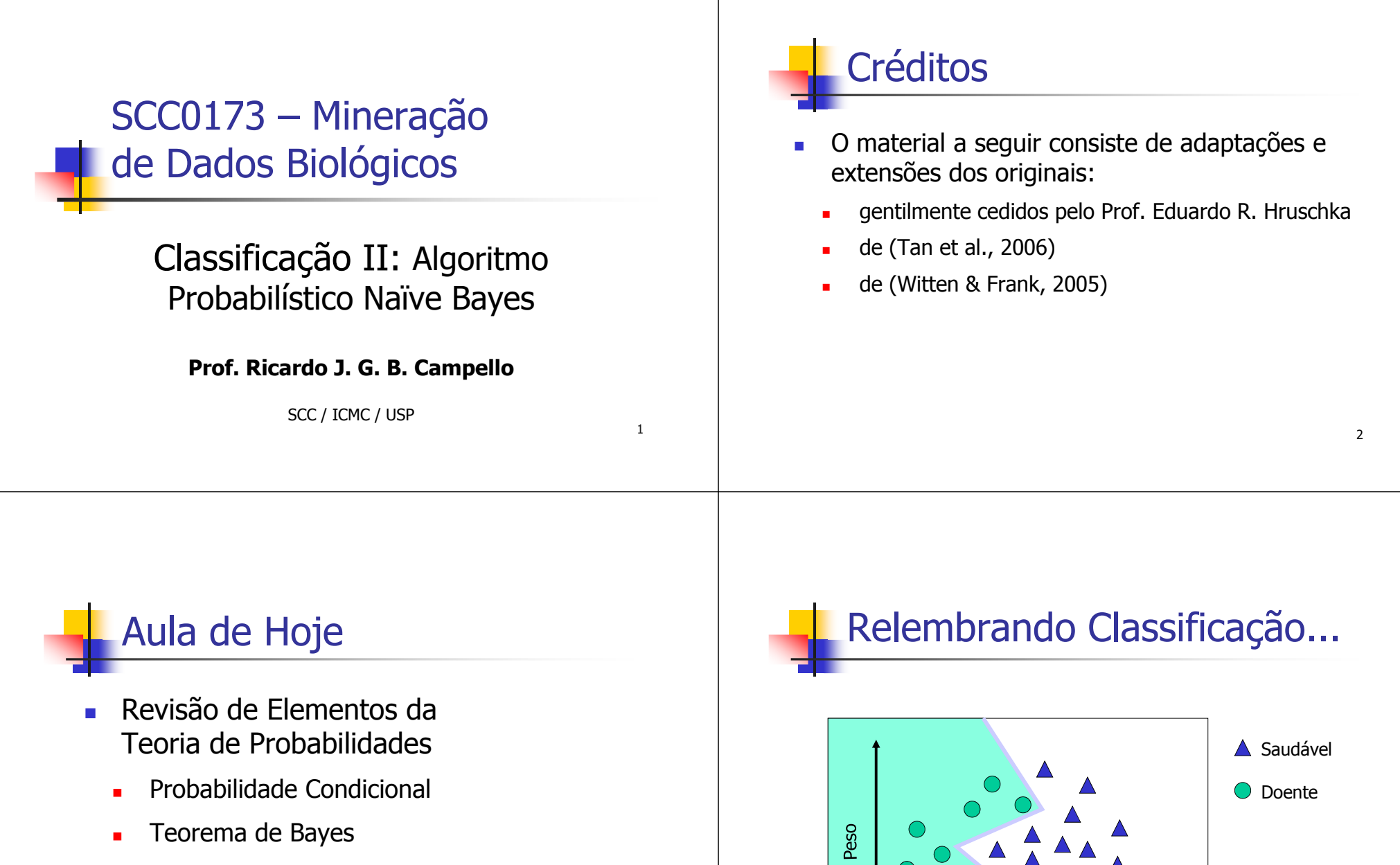

- m. Classificação via Aprendizado de Máquina Probabilístico
	- ш Algoritmo Naïve Bayes

3

Exame 1

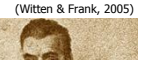

## Probabilidade Condicional

- Se A e B não forem eventos independentes, tem-se:
	- $P(A \& B) = P(A)*P(B|A)$

onde P(B|A) = P(A & B) / P(A) é a probabilidade que B ocorra dado que A ocorreu (**probabilidade condicional** de B dado A)

- Exemplo: várias bolas de 2 cores diversas em uma caixa
	- $\blacksquare$  A = bola com 1 cor azul
	- $\blacksquare$  B = bola com 1 cor vermelha
	- $A \& B = b$ ola azul e vermelha

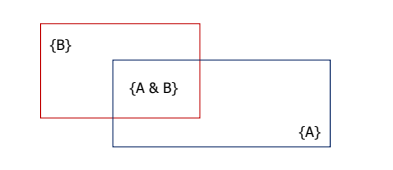

Teorema de Bayes

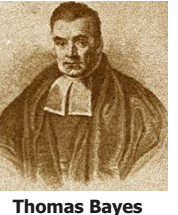

**(1702-1761)**

- Note que  $P(A \& B) = P(B \& A)$  e portanto
	- $P(B|A)*P(A) = P(A|B)*P(B)$
- **Teorema de Bayes**:
	- $P(B|A) = P(A|B)*P(B) / P(A)$
- $\{A\}$  = conj. bolas azuis
- $\bullet$  {B} = conj. bolas vermelhas
- $\{A \& B\}$  = conj. bolas azuis e vermelhas

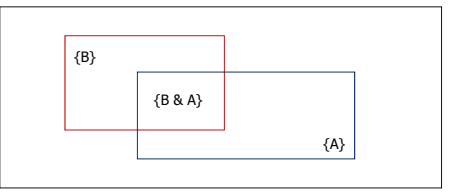

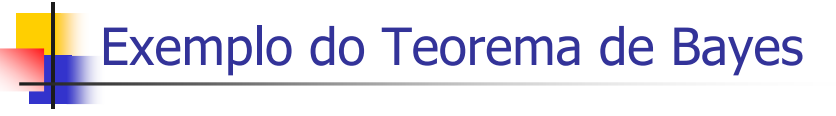

- Dado:
	- п Médico sabe que meningite causa pescoço rígido 50% das vezes
	- Probabilidade **a priori** de qualquer paciente ter meningite é de 1/50000п
	- Probabilidade **a priori** de qualquer paciente ter pescoço rígido é 1/20
- Se um paciente tem pescoço rígido (**evidência**), qual é a**probabilidade a posteriori** que ele tenha meningite ?

$$
P(M \mid S) = \frac{P(S \mid M)P(M)}{P(S)} = \frac{0.5 \times 1/50000}{1/20} = 0.0002
$$

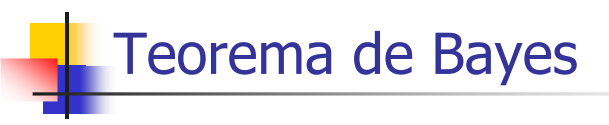

- **P**ara várias vars aleatórias A<sub>1</sub>, A<sub>2</sub>, ..., A<sub>n</sub>, e B: raciocínio análogo
- **Teorema de Bayes**:

 $-e$ 

- **•**  $P(B|A_1, A_2,...,A_n) = P(A_1, A_2,...,A_n|B)*P(B) / P(A_1, A_2,...,A_n)$
- Se as vars aleatórias  $A_1 ... A_n$  forem independentes entre si tem-se:
	- **•**  $P(A_1, A_2,...,A_n) = P(A_1)^* P(A_2)^* ... * P(A_n)$  [**independência**]
	- **-**  $P(A_1, A_2,...,A_n|B) = P(A_1|B)^*P(A_2|B)^*... * P(A_n|B)$  [**independência condicional**]

• **e** finalmente...
$$
P(B | A_1,..., A_n) = \frac{P(B) \cdot \prod_{i=1}^{n} P(A_i | B)}{\prod_{i=1}^{n} P(A_i)}
$$

7

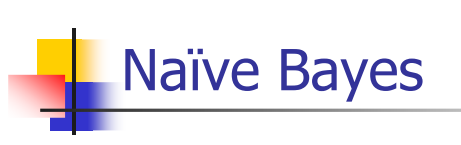

 $P(B | A_1, \ldots, A_n) =$  $(B)\cdot \prod P(A_i \mid B)$  $\prod P(A_i)$ *i* $P(B) \cdot \prod_{i=1}^{n} P(A_i \mid B)$ *i*

- Algoritmo que utiliza o Teorema de Bayes com<br>a binótese de independência entre atributos a hipótese de independência entre atributos
- Apesar da hipótese ser quase sempre violada...
	- o método se mostra bastante competitivo na prática !
		- é amplamente utilizado em aplicações reais
		- está implementado no software **Weka**

9

#### Exemplo:

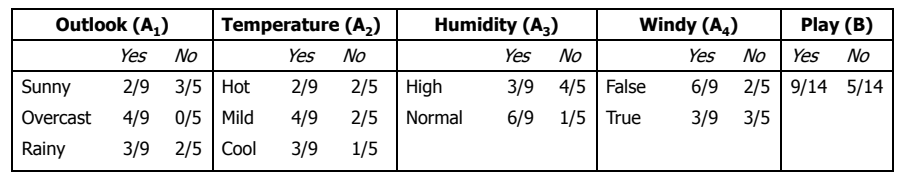

- Idéia <sup>é</sup> estimar <sup>a</sup> probabilidade de cada valor <sup>B</sup> do atributo meta (valor da classe) dados os valores  $A_1 \dots A_n$ dos demais atributos

$$
P(B \mid A_1, \ldots, A_n) = \frac{P(B) \cdot \prod_{i=1}^n P(A_i \mid B)}{\prod_{i=1}^n P(A_i)}
$$

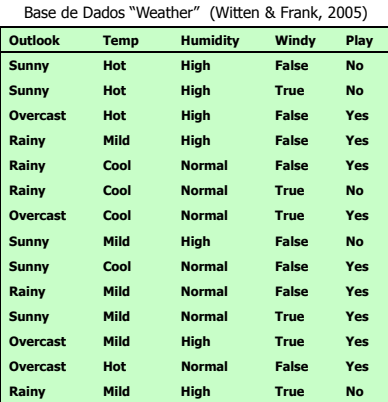

**Rainy Mild High True No** Prof. Eduardo R. Hruschka

#### Continuando…

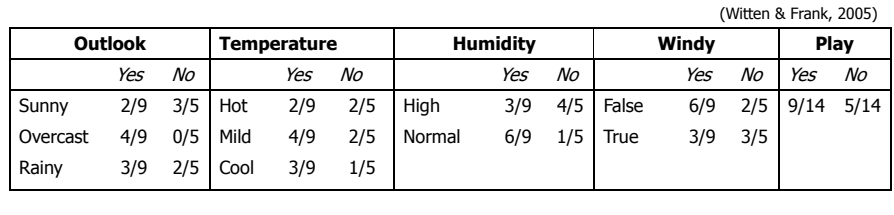

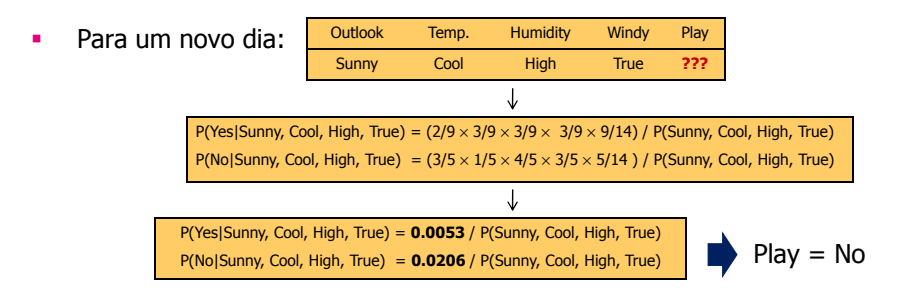

## Problema da Freqüência Zero

- - O que acontece se um determinado valor de atributo não aparece na base de treinamento, mas aparece no exemplo de teste?
	- -Por exemplo: "Outlook = Overcast" para classe "No"
	- - Probabilidade correspondente será zero
		- $\blacksquare$  P(Overcast | "No") = 0
	- -Probabilidade a posteriori será também zero!
		- P("No" | Overcast, ...) = 0
		- Não importa as probabilidades referentes aos demais atributos !
		- Muito radical, especialmente considerando que a base de treinamento pode não ser totalmente representativa
			- Por exemplo, classes minoritárias com instâncias raras

#### Problema da Freqüência Zero

- Possível solução (**Estimador de Laplace**):
	- Adicionar 1 unidade fictícia para cada combinação de valor-classe
		- -Como resultado, probabilidades nunca serão zero !
	- Exemplo (atributo Outlook classe No):

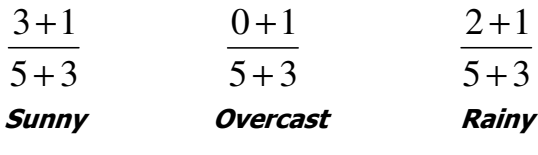

 Nota: Deve ser feito para todas as classes, para não inserir viés nas probabilidades de apenas uma classe

Prof. Eduardo R. Hruschka

13

### **categorical categorical continuous class** Exercício

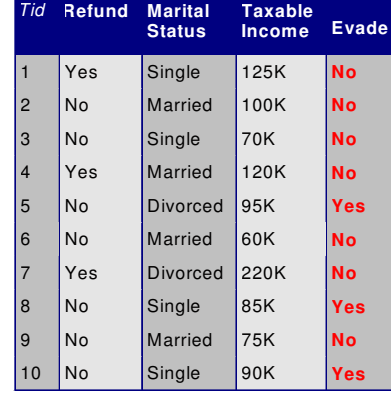

- 1. Associe valores categóricos ao atributo "Taxable Income" mapeando valores menores que 80K em "Small" e valores maiores que 80K em "Not Small"
- 2. Calcule a tabela de probabilidades Naive Bayes referente aos dados
- 6 No Married 60K **No 3. Use a tabela e classifique cada uma** das suas instâncias
	- 4. Calcule o erro de classificação
	- 5. Repita os exercícios acima usando o estimador de Laplace quando aplicável

14

#### Valores Ausentes

- Treinamento:
	- excluir exemplo do conjunto de treinamento
- - Classificação:
	- considerar apenas os demais atributos

**Exemplo: Outlook Temp. Humidity Windy Play Play Play ???**  Cool High True **???** Verossimilhança para "Yes" =  $3/9 \times 3/9 \times 3/9 \times 9/14 = 0.0238$ Verossimilhança para "No" =  $1/5 \times 4/5 \times 3/5 \times 5/14 = 0.0343$ Probabilidade Estimada ("Yes") = 0.0238 / (0.0238 + 0.0343) = 41%Probabilidade Estimada ("No") = 0.0343 / (0.0238 + 0.0343) = 59%

Outros Problemas que Também Podem Ser Solucionados...

- - Atributos Redundantes
	- seleção de atributos
	- veremos posteriormente no curso...
- - Atributos com Valores Numéricos
	- a seguir...

### Atributos Numéricos

- -**Alternativa 1:** Discretização
- - **Alternativa 2:** Assumir ou estimar alguma função de densidade de probabilidade para estimar as probabilidades
	- -Usualmente distribuição Gaussiana (Normal)

$$
\mu = \frac{1}{N} \sum_{i=1}^{N} x_i
$$
  

$$
\sigma^2 = \frac{1}{N-1} \sum_{i=1}^{N} (x_i - \mu)^2
$$
  

$$
f(x) = \frac{1}{\sqrt{2\pi}\sigma} e^{-\frac{(x-\mu)^2}{2\sigma^2}}
$$

2

πσ

 $f(x) =$ 

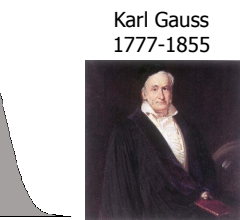

Prof. Eduardo R. Hruschka

(Witten & Frank, 2005)

## Estatísticas para a BD "Weather"

(Witten & Frank, 2005)

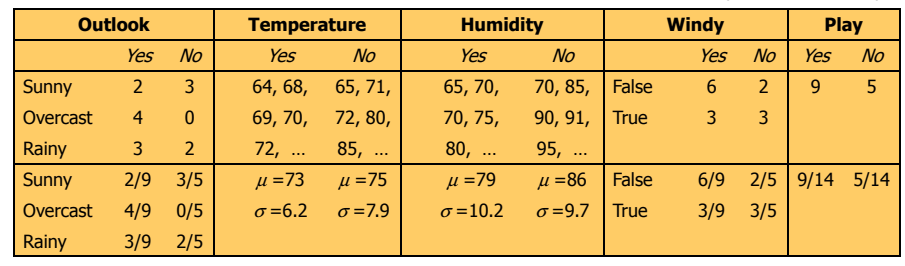

- Densidade como estimativa proporcional de probabilidade:
	- -Exemplo: temperature =  $66$  | yes

$$
\frac{1}{\sqrt{2\pi 6.2}}e^{-\frac{(66-73)^2}{2\times 6.2^2}} = 0.0340
$$

Prof. Eduardo R. Hruschkaa dia amin'ny fivondronan-kaominin'i Nouvelle-Aquitaine, ao amin'ny faritan'i Nouvelle-Aquitaine, ao amin'ny f

# **Exercíciocategorical categorical continuous class**

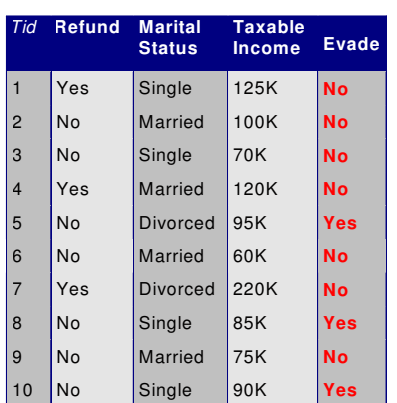

$$
P(Taxable Income = 120 | No) = ???
$$

*P*(*Taxable Income* <sup>=</sup><sup>120</sup> <sup>|</sup>*Yes*) <sup>=</sup> ????

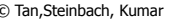

#### Naive Bayes: Características

- - **Complexidade computacional linear**
	- em todas as variáveis do problema !
- Robusto a ruídos isolados
	- -Afetam pouco o cálculo das probabilidades
- - Robusto a atributos irrelevantes
	- -Afetam pouco as probabilidades relativas entre classes
- -Assume que atributos são igualmente importantes
- - Desempenho pode ser (mas muitas vezes não é) afetado pela presença de atributos correlacionados

#### **Exercício**

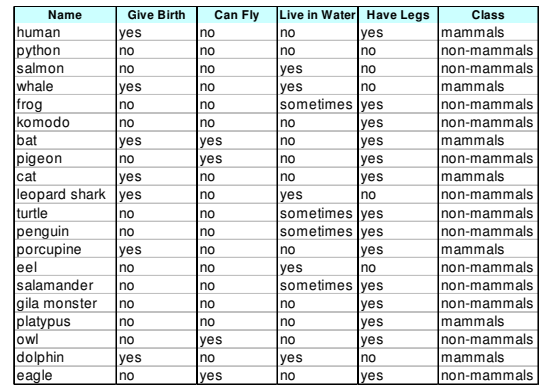

**Give Birth Can Fly Live in Water Have Legs Class**<br>yes no **222** 

yes no yes no

- 1. Calcule a tabela de probabilidades Naive Bayes referente aos dados ao lado
- 2. Use a tabela e classifique cada uma das suas instâncias
- 3. Calcule o erro de classificação
- 4. Repita o item 1 deixando de fora 5 instâncias escolhidas aleatoriamente (para teste)
- 5. Use a tabela para classificar<br>as 5 instâncias de teste e as 5 instâncias de teste e calcule o erro de classificação

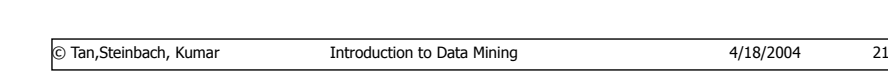

**???**